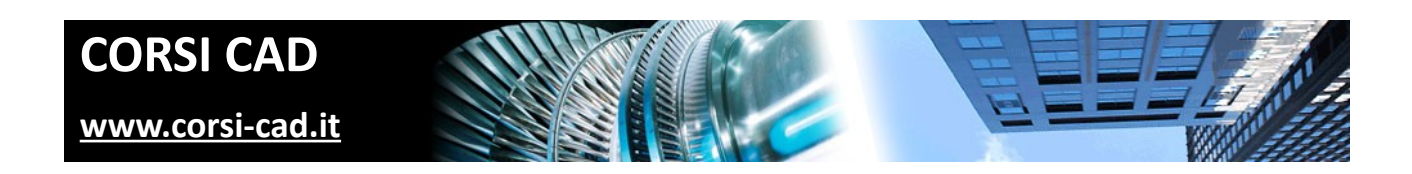

### **Corso di Inventor**

Prezzo:  $\epsilon$  900 + IVA

Livello: Base/Intermedio

Durata: 35 ore su cinque giornate da lunedì a venerdì, o 36 ore serali per due sere a settimana

Orari corso diurno: 9,30-17,30

Orari corso serale: 19,00-22,00

Prerequisiti: conoscere l'uso del computer e di Windows

# **A chi è indirizzato il corso di Autodesk Inventor**

Disegnatori e progettisti di qualsiasi settore industriale e della meccanica. Studenti, diplomati e laureati che intendano indirizzare la propria attività futura nel settore del disegno tecnico e della progettazione meccanica. Il corso è indirizzato a chi intende acquisire le conoscenze su Inventor per la progettazione meccanica 3D.

# **Cosa si impara al corso di Inventor**

Al termine del corso i partecipanti saranno in grado di creare schizzi 2D completi di vincoli geometrici e dimensionali, di generare modelli parametrici applicando lavorazioni 3D, di creare assemblaggi con l'ausilio di vincoli 3D e dell'adattività. Inoltre il corso di Inventor insegna a generare tavole 2D a partire da parti o assiemi. Si affronterà anche l'ambiente di progettazione lamiere e la costruzione di superfici. Il corso è basato su esercitazioni pratiche per applicare immediatamente le conoscenze apprese. Dettagli sul programma del [corso](http://www.corsi-cad.it/corsi-autocad-inventor-revit-maya-3ds-map-lisp/inventor-base) sono disponibili alla pagina internet del corso [inventor livello base sul nostro sito www.corsi-cad.it.](http://www.corsi-cad.it/corsi-autocad-inventor-revit-maya-3ds-map-lisp/inventor-base)

### **Come si svolge il corso**

Il corso Inventor base è un corso in aula e di gruppo. Si svolge in cinque giornate piene secondo il nostro calendario del corso (il calendario del [corso Inventor base a Milano](http://www.corsi-cad.it/news_calendario_corsi_autocad_corsi_revit_corsi_inventor_corsi_3dsmax#Inventor_Base) è disponibile su internet).

Ogni utente ha a disposizione un computer con installata l'ultima versione di Inventor e con il costante supporto del docente mette subito in pratica quanto appreso tramite esercizi. In questo modo, durante le cinque giornate trascorse insieme si realizzano progetti sempre più completi e professionali e al termine si raggiungono risultati eccezionali, con viste, assemblaggi, progetti e render finali.

# **Programma degli argomenti del corso di Inventor**

#### *Introduzione*

CAD 2D e CAD 3D, vantaggi del 3D e sua diffusione Ambienti di lavoro per parti, disegno e assieme Ambienti di lavoro per presentazione, lamiera, saldatura Progetti in team Impostazione di norme e standard di disegno Opzioni dell'applicazione.Inventor

### *Interfaccia grafica*

Il Browser La Barra Pannello Comandi La personalizzazione dell'area grafica.

#### *Lo Schizzo in 2D*

Elementi geometrici di base Vincoli geometrici e parametri dimensionali Strumenti utili per il disegno avanzato Importazione di disegni DWG di AutoCAD.in Inventor

#### *Lavorazioni 3D di Inventor*

Concetto di lavorazione 3D Creazione di solidi e superfici **Estrusione** Rivoluzione Svuotamento Acceni a altre lavorazioni di base Lavorazioni avanzate (loft, sweep, coil, ecc.) Strumenti di supporto per le lavorazioni: punti, assi e piani Modifica delle lavorazioni Funzioni applicate alle lavorazioni: serie, sformo, specchio Sostituzione di facce

#### *Preparazione della stampa*

Ambiente di disegno Strumenti di disegno per l'elaborazione della tavola Associatività tra modello e disegno Creazione e gestione delle viste Distinta base Bollinatura e lista parti

#### *Assiemi e assemblaggi*

Creazione e posizionamento di componenti Vincoli 3D e gradi di libertà Gestione delle viste Gestione dei componenti Gestione dei vincoli Cenni sull'adattività Spaccati assonometrici Simulazione dei cinematismi Ambiente di saldatura Utilizzo di base del Design Accelerator Accenni al generatore di alberi, alle connessioni a vite, ecc.

#### *Presentazioni*

Creazione viste di assieme Posizionamento componenti in una vista Generazione di esplosi dagli assiemi Sequenze di animazione Creazione filmati.

### **Ulteriori informazioni**

Ulteriori informazioni sono disponibili sul nostro sito dei corsi cad [\(www.corsi-cad.it\)](http://www.corsi-cad.it/)

mail: pubblico@corsi-cad.it telefono: +39 02 2610334 segreteria tel.: +39 02 45070796 cellulare responsabile: +39 347 9126756 web: [http://www.corsi-cad.it](http://www.corsi-cad.it/)